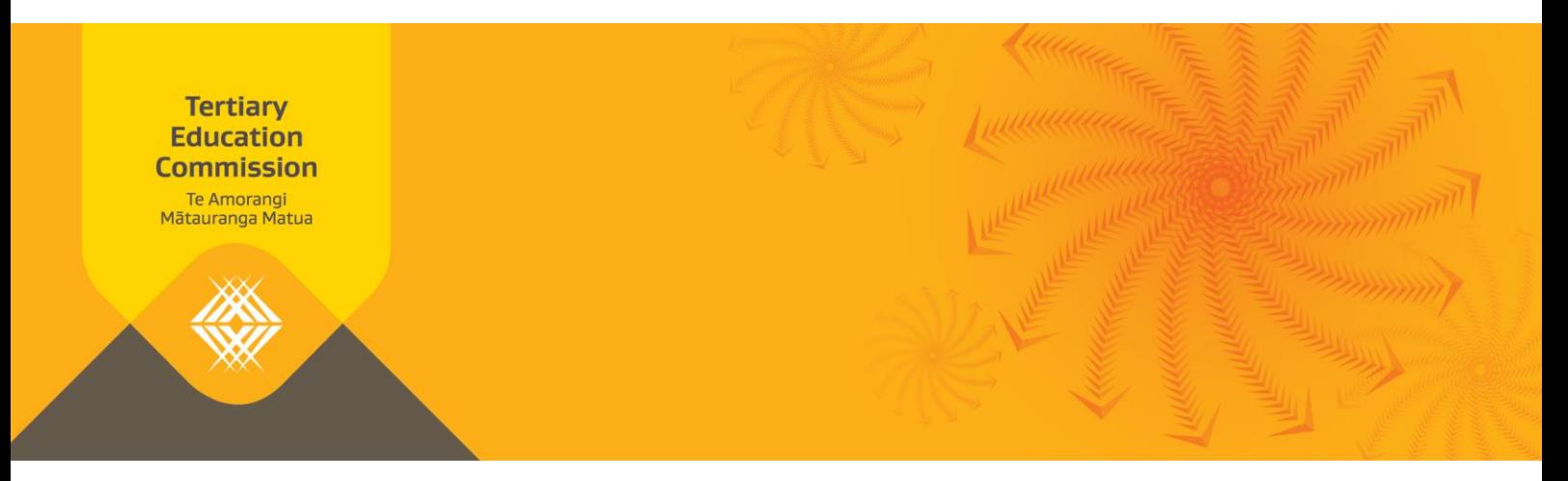

## **Fees-free: How to check the amount of fees-free allocated to each learner**

This document guides you in how to check whether a 2018 Starter has fully consumed their fees-free entitlement and, where they haven't, how to check the amount of feesfree allocated to them.

## **How to check whether a 2018 Starter has fully consumed their fees-free entitlement**

- 1. Go to your Workspace 2.
- 2. Select **NSNs consuming fees-free entitlement** under the Notices heading.
- 3. Open the *NSNs Consuming Fees Free in 2018* report.

This report lists all National Student Numbers (NSNs) who have a '2018 starter' (8) status, that is, they undertook eligible study and/or training in 2018. The report states whether the NSN has fully consumed their fees-free entitlement (**consumed**) or whether they have some fees-free entitlement to carry forward (**carry-over**). The report also states whether the learner was enrolled at more than one tertiary education organisation (TEO) in 2018.

A few things to note about the report:

- › The report is based off monthly *Fees Free All Enrolments and Costs* returns. There are a number of scenarios, including 2018 eligibility changes, which may affect the learner's consumption. As a result, the report is dynamic and should be checked regularly.
- › Due to privacy requirements, we can't specify the amount of equivalent full-time student (EFTS), fees-free payments or months consumed. While we can tell you if a learner is, or has been, enrolled at more than one TEO, we can't specify which TEOs.

## **You need to report all eligible learners whether or not they are fully consumed**

- 1. You should include all learners with a status of "Y" or "8" with a course starting in 2019 in your monthly *Fees Free All Enrolments and Costs* returns.
- 2. We'll then allocate all or part of your fee claim for the learner.

## **How to check the amount of fees-free allocated to each learner**

- 1. Go to your Workspace 2.
- 2. Go to the **My Documents** page.

3. Open the most recent *Fees Free Multiple Providers and Cap Limit Report*.

This report identifies learners who are enrolled to commence study with you in 2019 and their remaining fees-free entitlement is less than their total 2019 fees. This may be because they are a 2018 Starter and have consumed more than \$12,000 (including GST) and/or 1 EFTS (the lesser) of fees-free study and/or training.

4. You will need to check if a NSN is included in this report.

If it is then the **Maximum Fees-Free Allocation Including GST** column states the learners' fees-free entitlement which has been allocated to your organisation. You can charge the learner for any amount over this.

If it isn't in the report but the learner has carry-over (as identified in the *NSNs Consuming Fees Free in 2018* report) they are not shown in this report. This means:

- › they have not yet fully consumed their full entitlement
- › we've allocated your full fees claim to you, subject to validation of the data you have reported,
- › the learner still has some carry-over remaining.

**Please note that payment of any amount is subject to validation of the data submitted and/or updates in Services for Tertiary Education Organisations (STEO).**

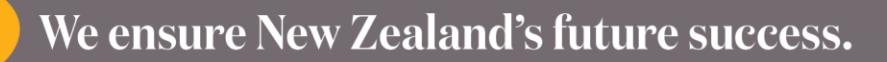